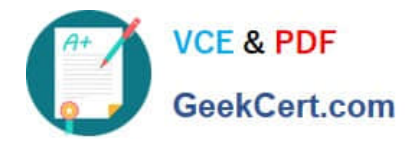

# **HPE6-A81Q&As**

Aruba Certified ClearPass Expert Written Exam

## **Pass HP HPE6-A81 Exam with 100% Guarantee**

Free Download Real Questions & Answers **PDF** and **VCE** file from:

**https://www.geekcert.com/hpe6-a81.html**

100% Passing Guarantee 100% Money Back Assurance

Following Questions and Answers are all new published by HP Official Exam Center

**C** Instant Download After Purchase

**83 100% Money Back Guarantee** 

365 Days Free Update

800,000+ Satisfied Customers

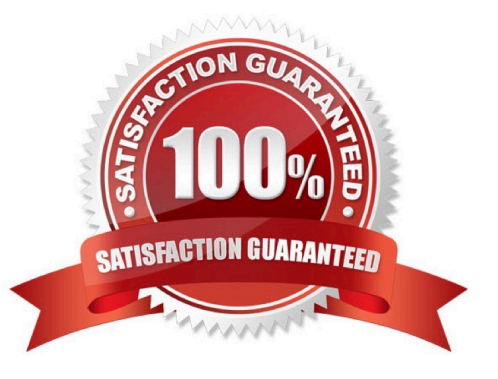

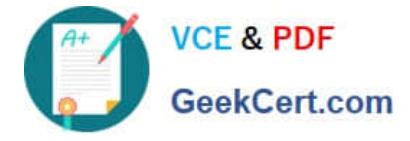

### **QUESTION 1**

Refer to the exhibit: You configuring an 802 1x service endpoint profiling. When the client connects to the network, ClearPass successfully profiles the client and sends Radius Change of Authorization (RCoA) but Radius Change of Authorization {RCoA) fails for the client You manually clicked on the Change Status button in the access tracker to force an RCoA but that failed too. What must you check to ensure that the RCoA will work? (Select two.)

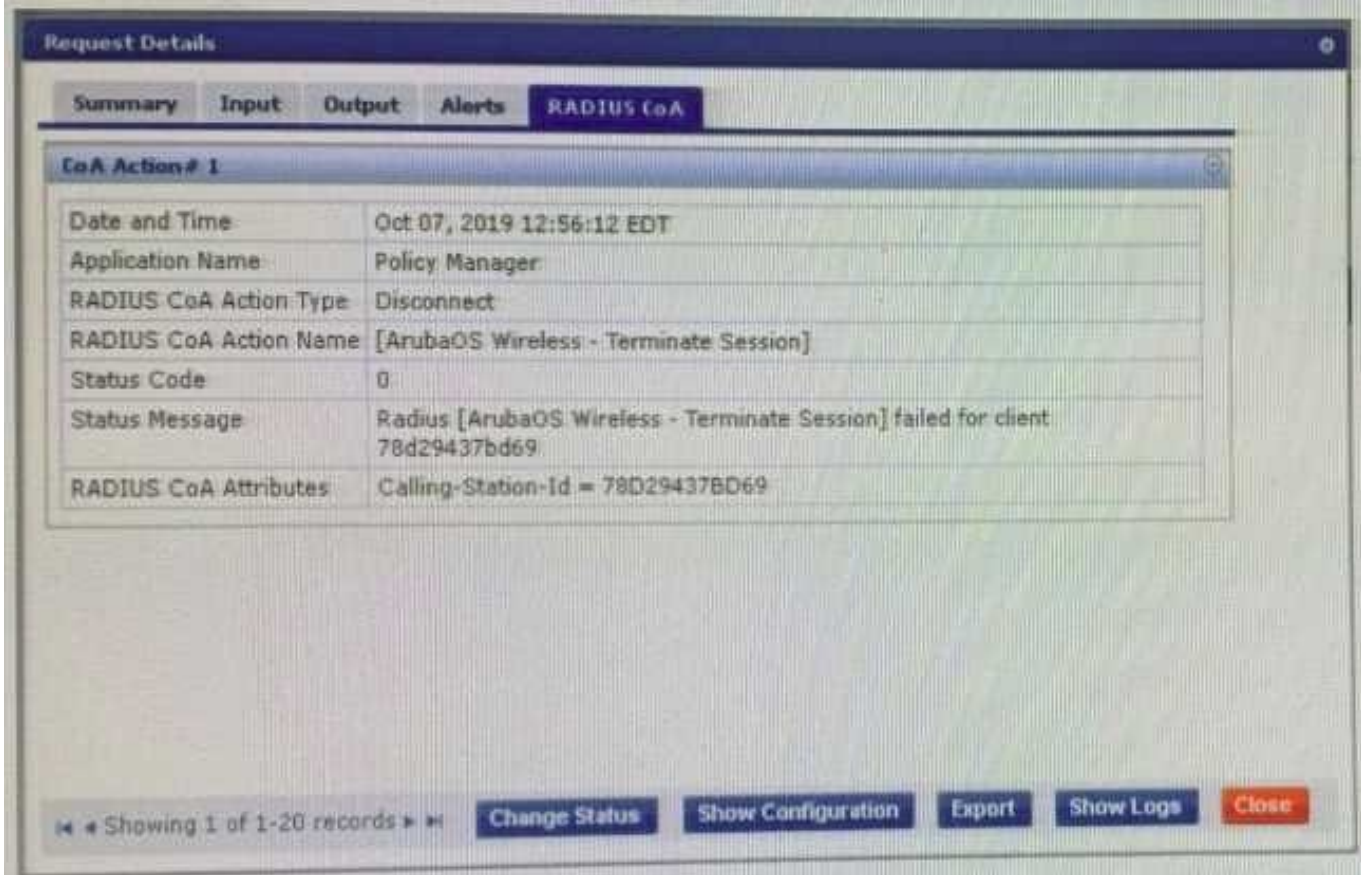

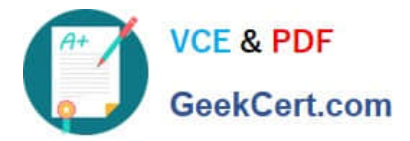

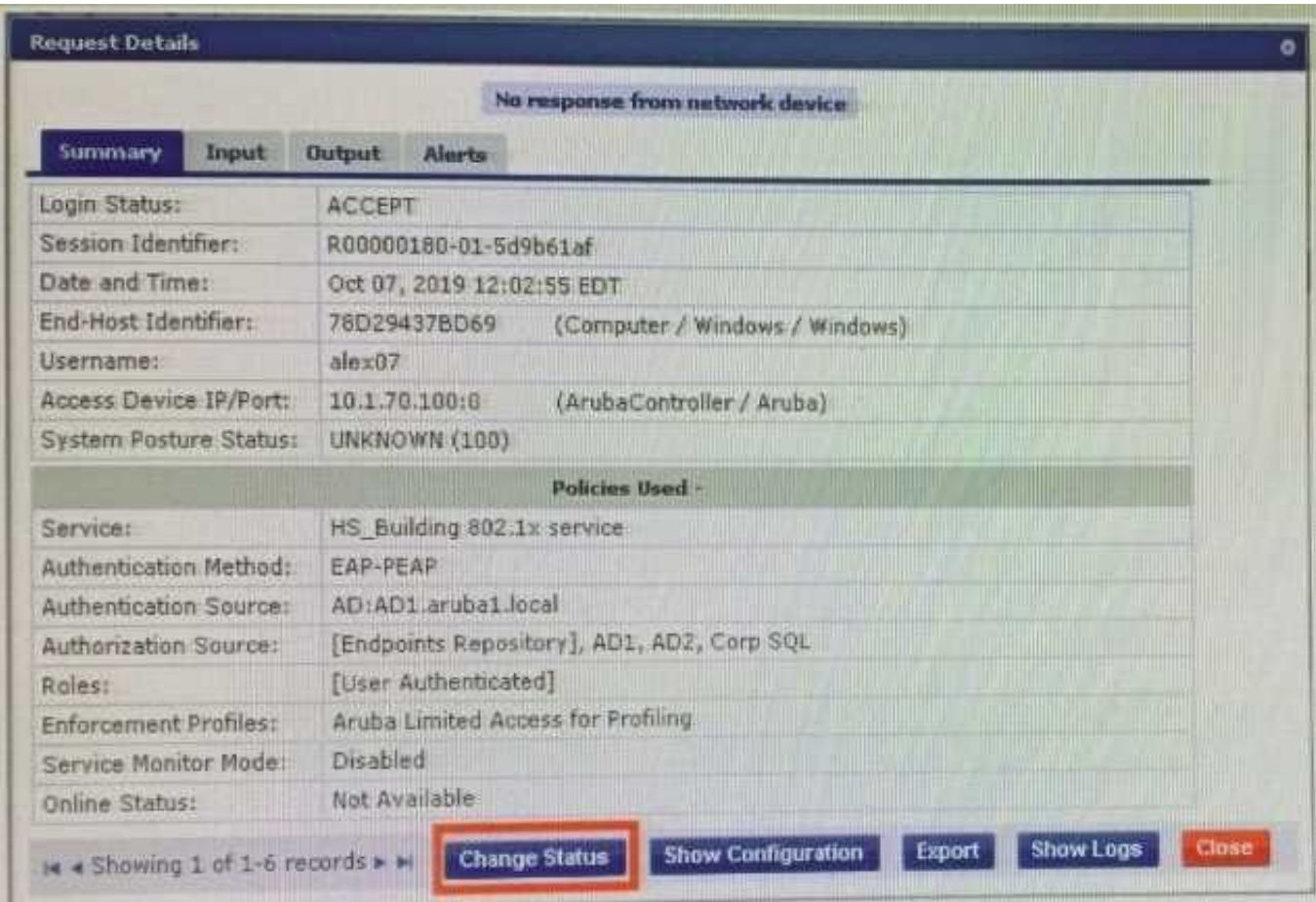

A. RFC 3576 option is enabled for Aruba Controller under Network device in ClearPass.

B. RFC 3576 server should be mapped in the server group on the Aruba Controller

C. The RFC 3576 shared secret on ClearPass should match the Authentication Server shared secret

D. RFC 3576 server IPs and the Authentication server IPs should be same in the AAA profile

Correct Answer: AC

#### **QUESTION 2**

A customer has completed all the required configurations in the Windows server in order for Active Directory Certificate Services (ADCS) to sign Onboard device TLS certificates. The Onboard portal and the Onboard services are also configured. Testing shows that the Client certificates ate still signed by the Onboard Certificate Authority and not ADCS. How can you help the customer with the situation?

A. Educate the customer that, when integrating with Active Directory Certificate Services (ADCS) the Onboard CA will the same authority used for signing me final TLS certificate of the device.

B. Configure the identity certificate signer as Active Directory Certificate Services and enter the ADCS URL http://ADCSVVeoEnrollmentServemostname/certsrv in the OnBoard Provisioning settings.

C. Enable access to EST servers from the Certificate Authority to make ClearPass Onboard to use of the Active Directory Certificate Services (ADCS) web enrollment to sign the device TLS certificates.

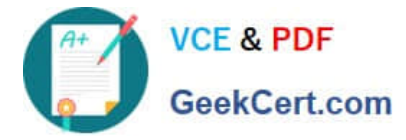

D. Enable access to SCEP servers from the Certificate Authority to make ClearPass Onboard to use of the Active Directory Certificate Services (ADCS) web enrollment to sign the device TLS certificates.

Correct Answer: C

#### **QUESTION 3**

A customer has configured Onboard with Single SSID provision for Aruba IAP Windows devices work as expected but cannot get the Apple iOS devices to work. The Apple iOS devices automatically get redirected to a blank page and do not get the Onboard portal page. What would you check to fix the issue?

A. Verify if the checkbox "Enable bypassing the Apple Captive Network Assistant" is checked.

B. Verify if the Onboard URL is updated correctly in the external captive portal profile.

C. Verify if Onboard Pre-Provisioning enforcement profile sends the correct Aruba user role.

D. Verify if the external captive portal profile is enabled to use HTTPS with port 443.

#### Correct Answer: B

### **QUESTION 4**

A corporate ClearPass Cluster with two servers located at a single site, has both Management and Data port IP addresses configured. The Management port IPs are in the DataCenter networks subnet, while the Data port IPs are in the DMZ. What is the difference between using one Virtual IP for the AAA traffic versus sending AAA requests to the physical IPs for each server? (Select two.)

A. The failover can be accomplished only by using Virtual IP.

- B. The Individual IPs can provide failover and load balancing.
- C. One Virtual IP can be used together with the individual server IPs for load balancing.
- D. By using the Virtual IP, the failover convergence is faster than using individual server IPs.

E. Using the one Virtual IP can provide failover and load balancing.

Correct Answer: BE

#### **QUESTION 5**

Refer to the exhibit: You are doing a ClearPass PoC at a customer site with a single Aruba Mobility Controller. The customer asked for a demonstration of a simple Web Login functionality. You used a service template to create the guest services. During testing, the user gets redirected back to the weblogin page with an Authentication failed message. The guest configurations on the Aruba Mobility Controller are configured correctly. Why would the guest fail to authenticate successfully?

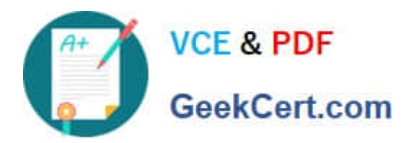

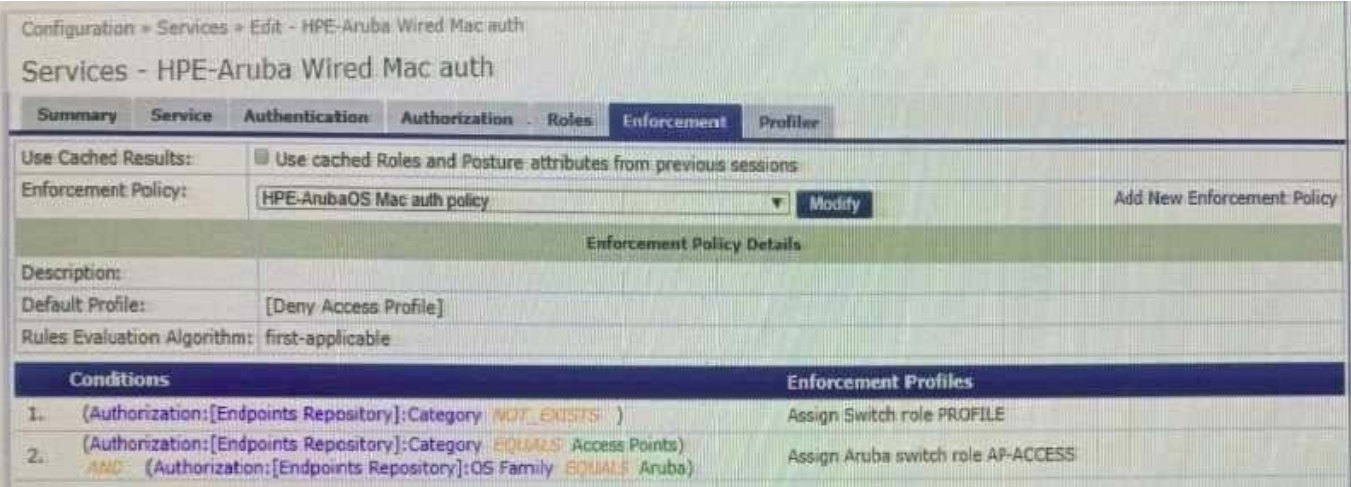

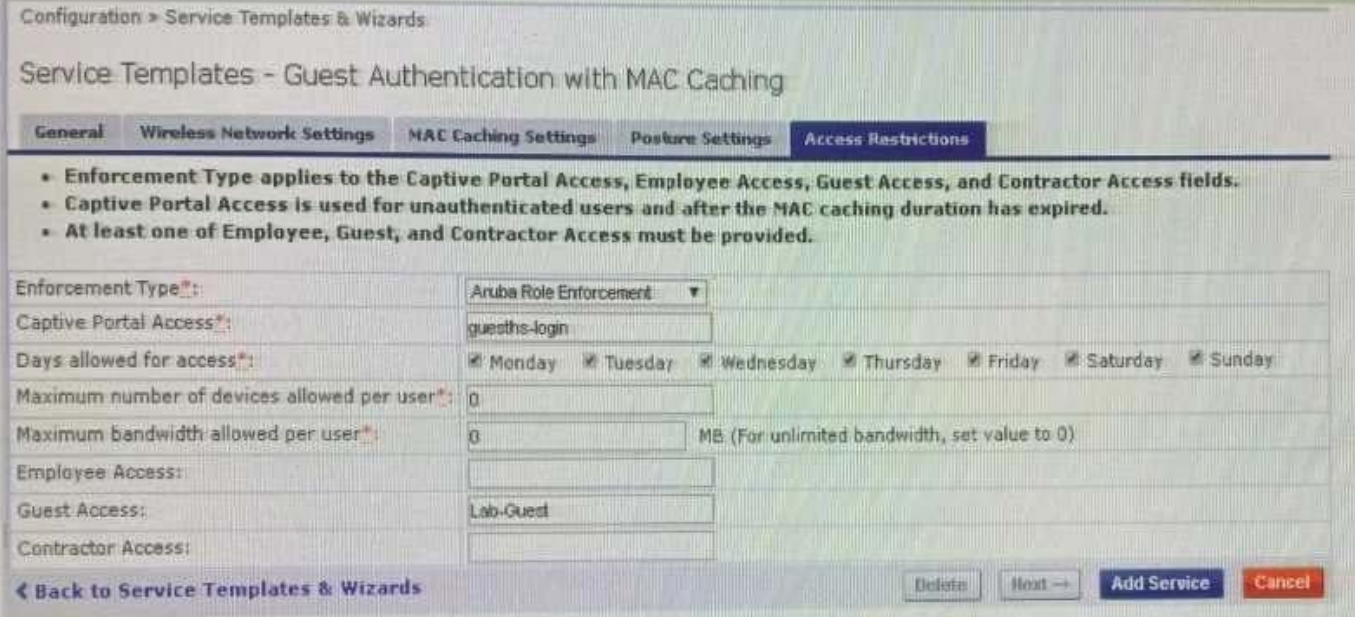

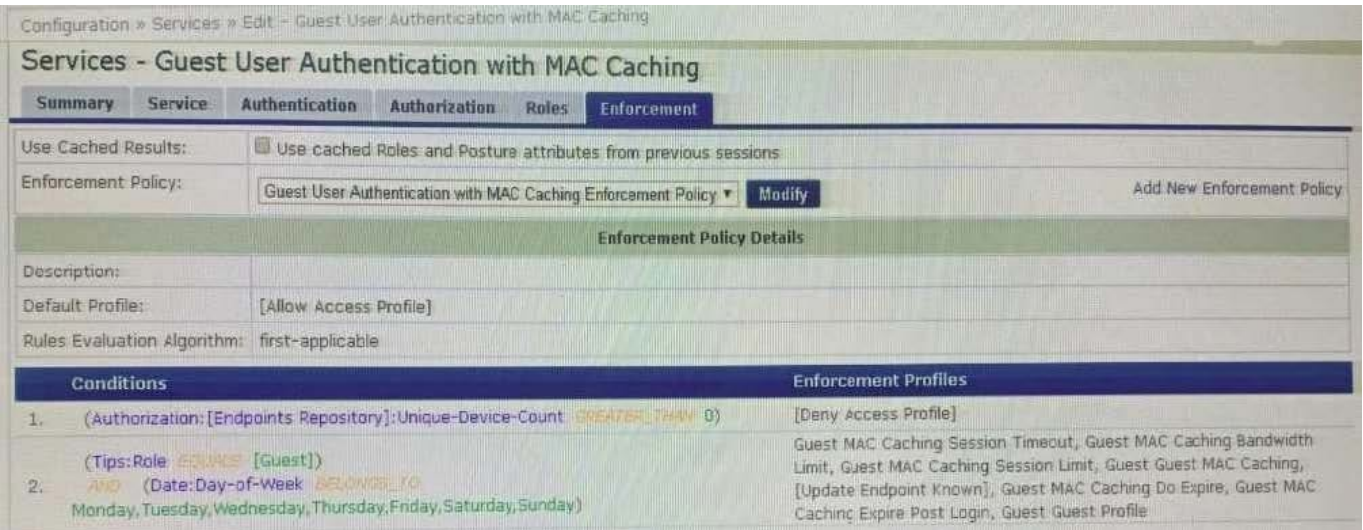

A. The authentication source mapped in the service is incorrect, it should be mapped as (Guest Device Repository]

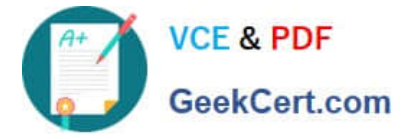

[Local SQL DB].

B. The username and/or password used for authentication is incorrect Re-enter the correct password on the weblogin page.

C. The username used for authentication does not exist in the Guest User Database Create a new user and authenticate again.

D. The Unique-Device-Count does not allow any Client devices. Update the Enforcement policy condition: Unique-Device-Count.

Correct Answer: A

[Latest HPE6-A81 Dumps](https://www.geekcert.com/hpe6-a81.html) [HPE6-A81 VCE Dumps](https://www.geekcert.com/hpe6-a81.html) [HPE6-A81 Practice Test](https://www.geekcert.com/hpe6-a81.html)